## **ДИДАКТИЧНІ МОЖЛИВОСТІ ВИКОРИСТАННЯ КОМП'ЮТЕРІВ У НАВЧАЛЬНОМУ ПРОЦЕСІ ЗАГАЛЬНООСВІТНЬОГО ЗАКЛАДУ**

*У статті порушено проблему щодо дидактичних можливостей використання комп'ютерів у навчальному процесі. На основі аналізу теоретичних джерел визначено, що використання*  комп'ютера на уроках має дозволити поліпшити сприймання школярами нових знань, сприяти розвитку їхнього інтелектуального потенціалу, встановленню зв'язків між новим і вже<br>відомим матеріалом, дати можливість програмувати р *використання комп'ютерних програм на різних етапах роботи над навчальним матеріалом.* 

*Ключові слова: комп'ютер, комп'ютерні технології, електронне мовленнєве середовище, навчальний процес, інформаційна культура.*

Однією з найважливіших особливостей становлення й розвитку нашої держави на сучасному етапі є перехід від постіндустріального до інформаційного суспільства, рівень розвитку якого чітко зумовлюється рівнем розвитку національної системи освіти. У Національній доктрині розвиту освіти в Україні у XXI столітті зазначено, що одним із пріоритетних напрямів розвитку<br>освіти нашої держави є впровадження у н ефективність.

Висвітлення проблем, пов'язаних із використанням сучасних інформаційних технологій у навчальному процесі, започатковано й розвинуто в дослідженнях А. Ашерова, Р. Вільямса,<br>Б. Гершунського, А. Єршова, Г. Клеймана, Ю. Машби

Аналіз наукової літератури свідчить про те, що означена проблема розглядається вченими в різних напрямах, а саме: удосконалення технологій навчально-виховного процесу в закладах<br>совіти (I. Бех, С. Гончаренко, Н. Тализіна, Ю. Машбиць, М. Пентилюк, Н. Тализіна та ін.) підтверджують той факт, що використання комп'ютерної техніки відіграє важливу роль у процесі активізації навчально-пізнавальної діяльності учнів [1; 4; 6; 7].

Не можна не погодитись із С. Караманом, М. Пентилюк та іншими науковцями, які стверджують, що однією із найцінніших властивостей комп'ютера є діалогічна форма взаємодії школяра з технікою, що дозволяє використовувати машину в ролі співрозмовника. На думку методистів, створюване таким чином електронне мовне середовище уможливлює керування діяльністю учня як<br>з боку педагога, так і учня, забезпечує через імітовану на екрані комунікативну ситуацію, в якій учень розв'язує комплекс взаємопов'язаних проблем залежно від цілей навчання [5].

Аналіз згаданої вище психолого-педагогічної і методичної літератури дозволяє стверджувати, що використання комп'ютера на уроках має дозволити поліпшити сприймання школярами нових знань, сприяти розвитку їхнього інтелектуального потенціалу, встановленню зв'язків між новим і вже відомим матеріалом, дати можливість програмувати різні види вправ, завдань проблемного

характеру, зразки мовного розбору тощо. За допомогою такого навчання учень матиме змогу самостійно перевірити власний рівень засвоєння знань і вибрати завдання посильної складності.<br>Використання комп'ютерної техніки можли теорії та вироблення умінь і навичок. Отже, перед педагогом, який вирішив використати можливості комп'ютера на своїх уроках постають питання про те, в якій мірі та на яких саме етапах уроку техніка може замінити вчителя, які саме дидактичні функції можна покласти на неї.

Водночас слід зазначити, що саме вчитель-предметник, має визначати:

який саме і в якій послідовності доцільно подавати навчальний матеріал за допомогою комп'ютера;

комплекс вправ і завдань, які можуть бути виконані учнем самостійно за допомогою комп'ютерної техніки тощо.

Так, учитель-словесник за допомогою інформаційних технологій може організувати вивчення нового навчального матеріалу, роботу над текстом, виконання вправ, формування стійких мовномовленневих умінь і навичок, збагачення словникового запасу, оволодіння нормами літературної мови, опитування учнів тощо.<br>Наприклад, на уроці рідної мови, опрацьовуючи тему "Способи творення іменників" у шостому класі, на

допомогою програми Power Point доцільно виділити основний спосіб творення іменників – суфіксальний.

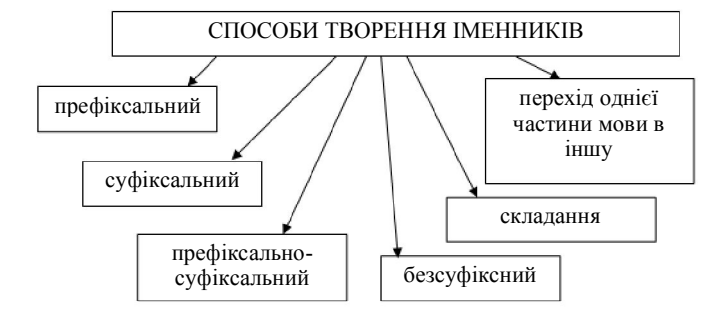

Одним із способів керування пізнавальною діяльністю школярів під час засвоєння ними нових знань може виступати проблемний виклад навчального матеріалу. Загальновідомо, що він полягає у створенні і розв'язанні проблемних ситуацій на різних етапах опрацювання фактів і явищ. Головним компонентом такого методу навчання виступає актуалізація раніше засвоєного, що, на нашу думку, має служити основою для ідентифікації поняття й усвідомлення учнями нового матеріалу. Ми припускаємо, що суперечність між наявними знаннями школярів і тим, що вони повинні знати, стимулюватиме мислення дітей, сприятиме розвитку їх аналітико-синтетичних умінь, навичок самостійної роботи пошукового характеру. Засобом реалізації проблемного навчання може виступати комп'ютерна техніка. Так, наприклад, шестикласникам під час опрацювання способів творення слів пропонується виконати таке

завдання.

**Випишіть із тексту** (подається на мультимедійній дошці) **виділені слова і доберіть до них слова, від яких вони утворені –** *твірні слова***. Запишіть їх парами, порівняйте будову. Спираючись на власні знання, визначте, за допомогою яких морфем утворені виділені слова.** *"Літо*

*Середина гарячого літа. Легкий ранковий туман молоком стелиться над розкішною травою. Духмяні випари піднімаються в безмежне небо, де пухнасті хмари намагаються обійти одна одну. Смарагдовою стіною стоїть на обрії ліс. На верхів'ях дерев ледь помітний відблиск щедрого сонця".*

Використовуючи комп'ютер (а саме програму Power Point i гіперпосилання) учитель може продемонструвати шестикласникам, чи правильно вони дібрали твірні слова, які з'являються за<br>натиском клавіші миші на екрані мультимедійн

За допомогою гіперпосилань учитель має змогу з'ясувати, наскільки школярі усвідомили словотворчу роль морфем. З цією метою педагог пропонує учням серед поданих на екрані<br>мультимедійної дошки варіантів відповіді обрати пра

Якщо варіант відповіді, обраний учнем, є правильним, він автоматично пересувається на місце, де розташований знак питання, а в іншому разі – відповідь зникає. Порівнюючи морфемну структуру спільнокореневих слів, учні мають з'ясувати, що основи майже всіх виписаних із тексту слів ускладнені одним або двома новими елементами (суфіксом<br>чи префіксом і суфіксом одночасно) і відповід

Виняток становлять слова *випари* й *відблиск*, оскільки вони мають меншу кількість морфем, ніж твірні. Школярі висувають і гіпотези щодо способу творення цих лексем. Правильну відповідь шестикласники знаходять у таблиці, поданій на наступному слайді.

Робота учня з комп'ютерною технікою сприяє не тільки підвищенню інтересу до навчання, а й дозволяє подолати один із негативних факторів навчального процесу – неуспішність. У разі виникнення труднощів дитина має змогу звернутися до матеріалу вбудованого словника чи підручника. Працюючи таким чином, школяр має можливість виконати завдання до кінця, спираючись на необхідну допомогу.

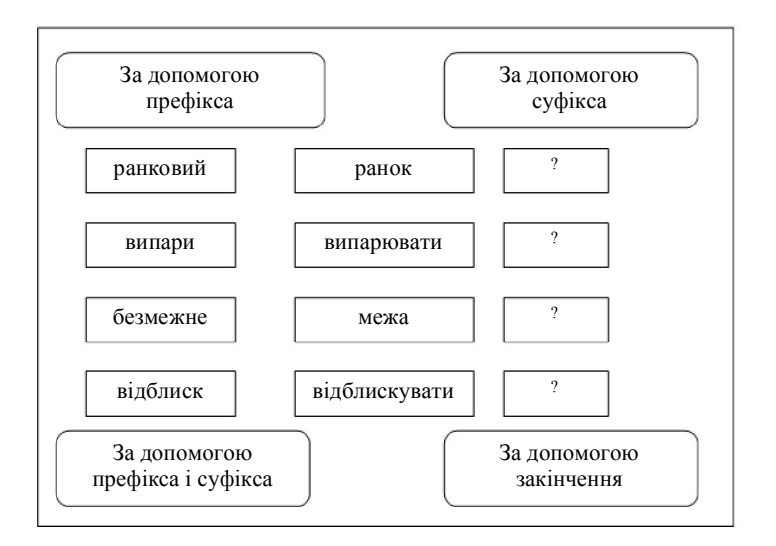

*Слайд 1.*

Так, під час виконання учнями індивідуальних завдань можна запропонувати таку схему роботи: за допомогою програми Power Point кожна дитина отримує завдання, якщо під час його виконання в неї виникають труднощі, вона через посилання може звернутися до теоретичного матеріалу. Наприклад (урок рідної мови, 5 клас, тема "Спільнокореневі слова"):

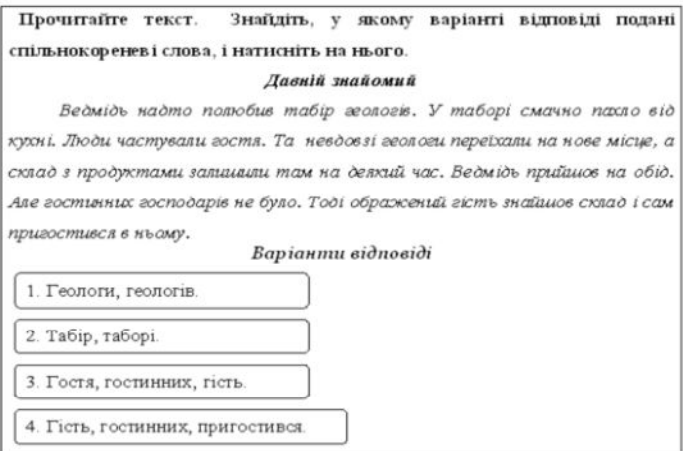

Якщо дитина обирає правильний варіант і натискає його, слайд змінюється і на екрані з'являється наступне завдання (слайд 2). У разі вибору неправильного варіанту відповіді комп'ютер пропонує учневі обрати якусь дію. Наприклад:

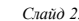

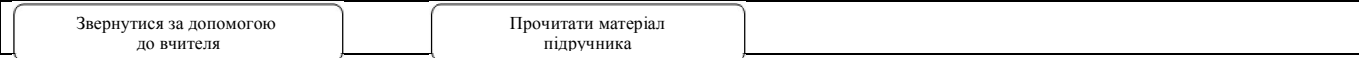

У першому випадку на екрані комп'ютера знову з'являється завдання, над яким працювала дитина. У другому – слайд із теоретичним матеріалом, який допоможе дитині відновити в<br>пам'яті знання з певної теми. Повернутися до завд

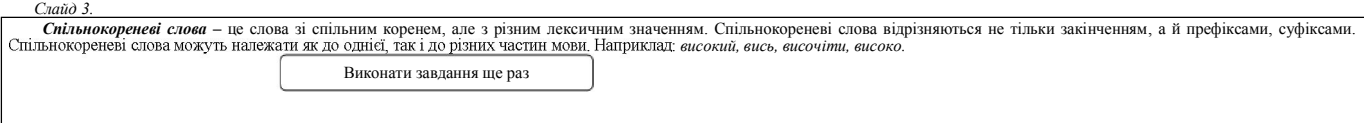

Висновки**.** Отже, застосування комп'ютерів дозволяє педагогові наповнити урок новим змістом, розвивати творчий підхід до виконання завдань і спостережливість учнів, формувати в них елементи інформаційної культури, прищеплювати навички раціональної роботи з новими технологіями тощо.<br>Пропонована стаття однак не вичерпує всіх аспектів упровадження інформаційних технологій у навчально-виховний процес за

У подальшому планується дослідити дидактичні можливості використання комп'ютерної техніки під час організації навчального процесу у вищій школі.

## **ЛІТЕРАТУРА**

- 1. Бондар В. І., Шапошнікова І. М. Управління формуванням професійної компетентності вчителя / В.І. Бондар, І.М. Шапошнікова // Освіта і управління. 2006. Том 9. № 2. С. 20–
- 

27.<br>2. Бондаровська В.М. Діти та нові інформаційні технології: позитивні та негативні наслідки нової культури людського життя / В.М. Бондаровська // Комп'ютер у школі та сім'ї. – 2000. –<br>3. Гершунский Б.С. Компьютеризаци